# **py-wsse Documentation**

*Release 0.1*

**Carl Meyer**

June 26, 2015

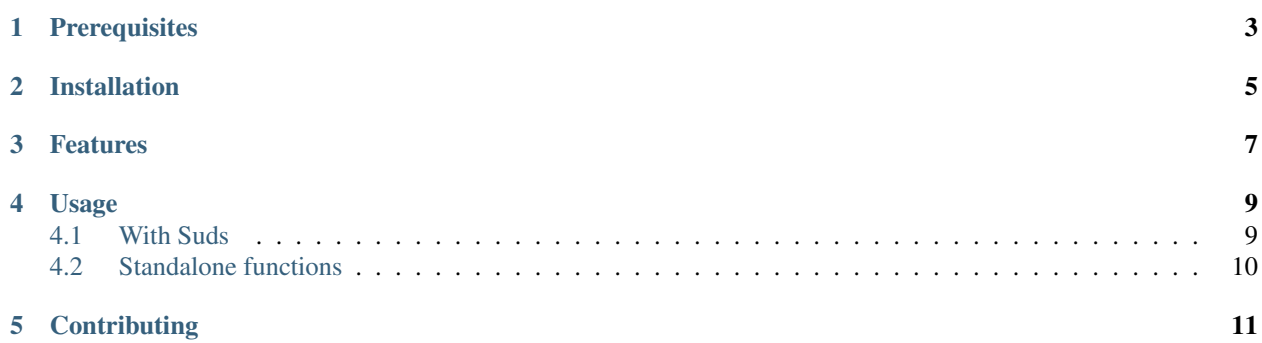

[WS-Security](https://www.oasis-open.org/committees/download.php/16790/wss-v1.1-spec-os-SOAPMessageSecurity.pdf) (WSSE) support for Python, including an optional [Suds](https://fedorahosted.org/suds/) plugin.

#### **Prerequisites**

<span id="page-6-0"></span>py-wsse supports Python 2.7, 3.3, 3.4, pypy, and pypy3.

py-wsse depends on [PyOpenSSL,](https://pypi.python.org/pypi/pyOpenSSL) [xmlsec,](https://pypi.python.org/pypi/xmlsec) and [lxml,](http://lxml.de/) which in turn rely on C headers being available on your system for OpenSSL, libxml2, and libxmlsec1. On Debian/Ubuntu, sudo apt-get install libssl-dev libxml2-dev libxmlsec1-dev should take care of that. On RedHat-based systems, try sudo yum install openssl-devel libxml2-devel xmlsec1-devel.

Currently a [patched version of xmlsec](https://github.com/orcasgit/python-xmlsec/tree/orcas) is required; it contains [this patch.](https://github.com/mehcode/python-xmlsec/pull/4/files) An sdist of the required patched version is included in the vendor/ directory.

If using [Suds,](https://fedorahosted.org/suds/) the [jurko fork](https://bitbucket.org/jurko/suds) is required; it contains required fixes to the plugin API. (This fork is available on PyPI as the [suds-jurko](https://pypi.python.org/pypi/suds-jurko) package, so no vendored sdist is required.)

### **Installation**

<span id="page-8-0"></span>py-wsse is available on [PyPI.](https://pypi.python.org/pypi/py-wsse/) Install it with:

pip install -f https://github.com/orcasgit/py-wsse/raw/master/vendor/xmlsec-0.3.1.orcas1.tar.gz py-ws

(The -f option is required for now due to the patched [xmlsec\)](https://pypi.python.org/pypi/xmlsec).

Or use pip install py-wsse[suds] to pull in [Suds](https://fedorahosted.org/suds/) as an additional dependency.

#### **Features**

<span id="page-10-0"></span>py-wsse supports exactly what I needed and no more. If you need more, or more flexibility, pull requests with tests and doc updates are welcome! Current features:

- Signing a SOAP envelope Body and wsu:Timestamp security token using an X509 certificate and associated private key.
- Verifying WSSE signatures on a received SOAP envelope.
- Encrypting the contents of the SOAP Body using the recipient's X509 certificate.
- Decrypting EncryptedData elements in a received SOAP envelope.

#### **Usage**

#### <span id="page-12-1"></span><span id="page-12-0"></span>**4.1 With Suds**

To use with [Suds,](https://fedorahosted.org/suds/) just add an instance of wsse.suds.WssePlugin to the list of plugins passed to a new Client instance:

```
from suds.client import Client
from suds.wsse import Security, Timestamp
from wsse.suds import WssePlugin
def get_client(our_keyfile_path, our_certfile_path, their_certfile_path):
    wsse = Security()wsse.tokens.append(Timestamp())
    return Client(
        wsdl_url,
        transport=transport,
        wsse=wsse,
        plugins=[
            WssePlugin(
                keyfile=our_keyfile_path,
                certfile=our_certfile_path,
                their_certfile=their_certfile_path,
            ),
        ],
    )
```
WssePlugin requires that the outgoing messages already have a wsse: Security element in the soap: Header with a wsu: Timestamp token. Suds can do this via its Security and Timestamp objects, as shown in the above example.

In the example, our\_keyfile\_path, our\_certfile\_path, and their\_certfile\_path should all be absolute filesystem paths to X509 certificates (or private key) in PEM format. The our cert and key are used to sign outgoing messages and decrypt incoming messages. The their cert is used to encrypt outgoing messages and verify the signature on incoming messages.

Note that WssePlugin is currently hardcoded to sign the wsu:Timestamp and soap:Body elements, and to encrypt only the first child of the soap: Body element. Pull requests to add more flexibility are welcome.

## <span id="page-13-0"></span>**4.2 Standalone functions**

If you aren't using [Suds](https://fedorahosted.org/suds/) you can also use the encryption/decryption and signing/verification capabilities of py-wsse directly. The functions are wsse.signing.sign, wsse.signing.verify, wsse.encryption.encrypt, and wsse.encryption.decrypt. For usage details, see how they are used by wsse.suds.SigningPlugin (in which context.envelope and context.reply are strings containing XML documents) and/or see their respective docstrings.

**CHAPTER 5**

# **Contributing**

<span id="page-14-0"></span>See the [contributing docs.](https://github.com/orcasgit/py-wsse/blob/master/CONTRIBUTING.rst)